## **Spezifikation und Test: Testen mit JUnit**

## Martin Wirsing

in Zusammenarbeit mit Matthias Hölzl, Piotr Kosiuczenko, Dirk Pattinson

05/03

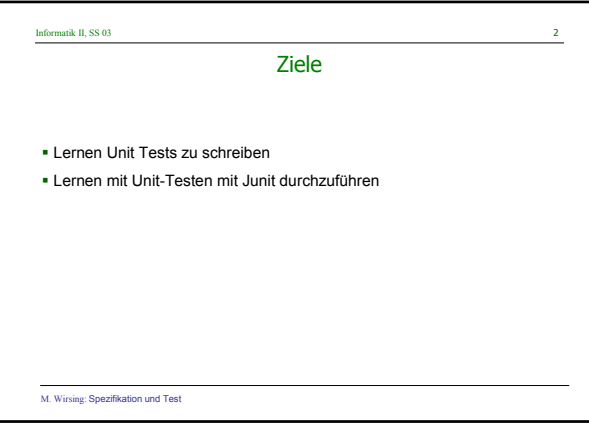

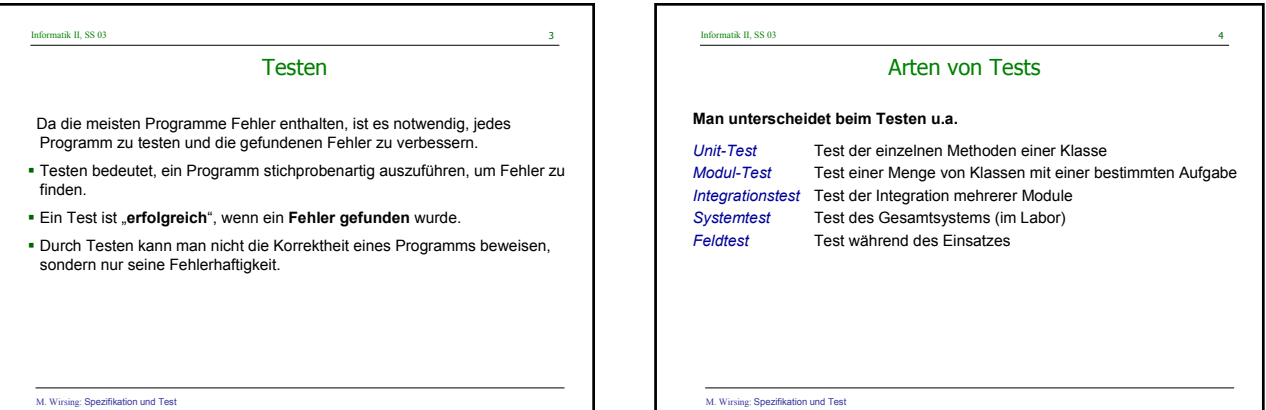

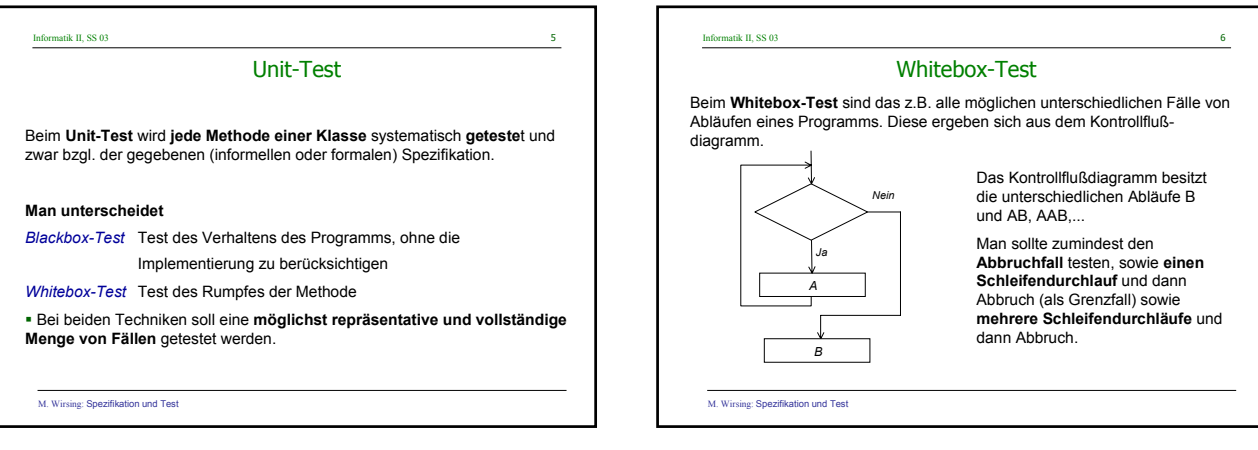

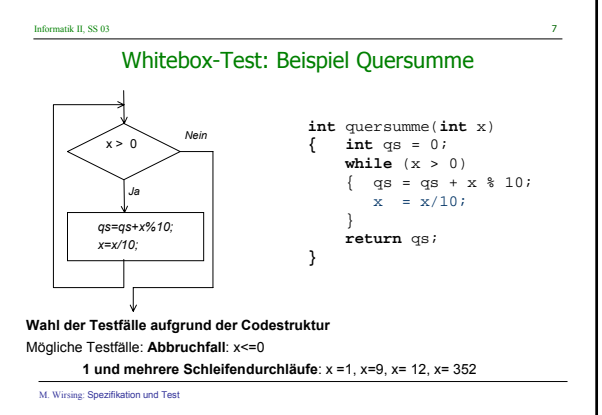

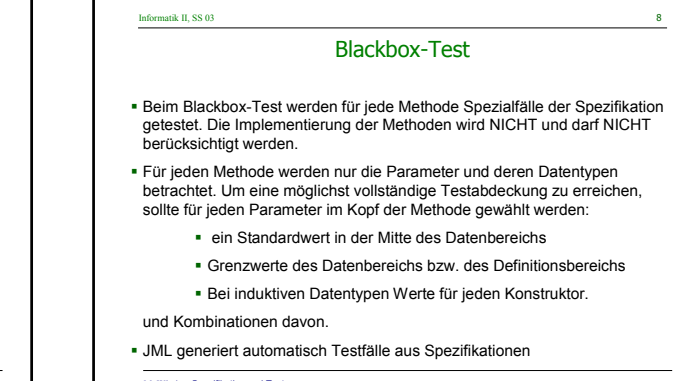

M. Wirsing: Spezifikation und Test

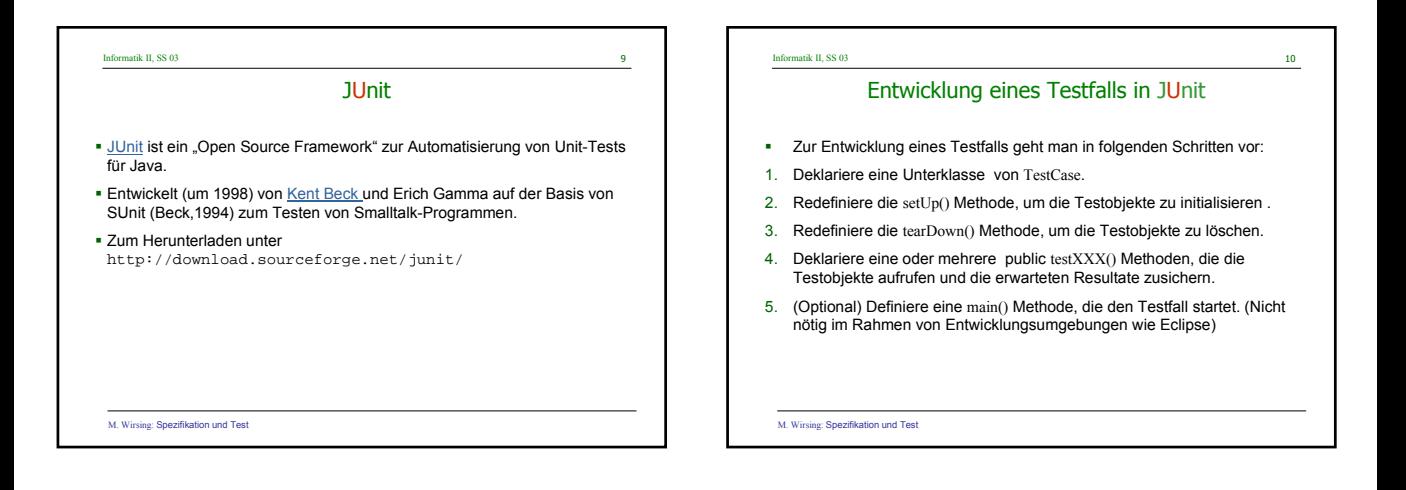

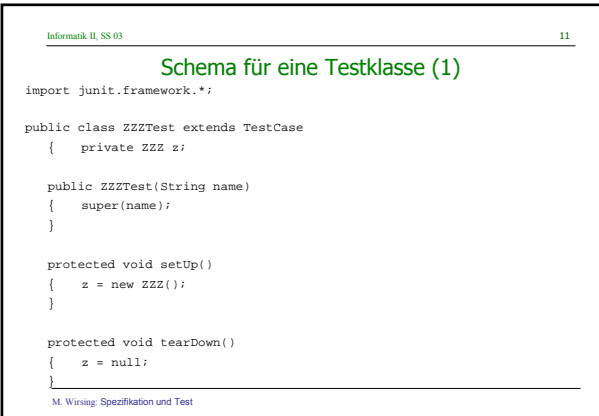

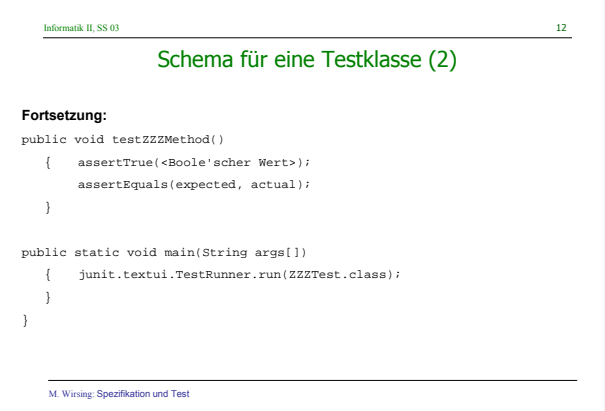

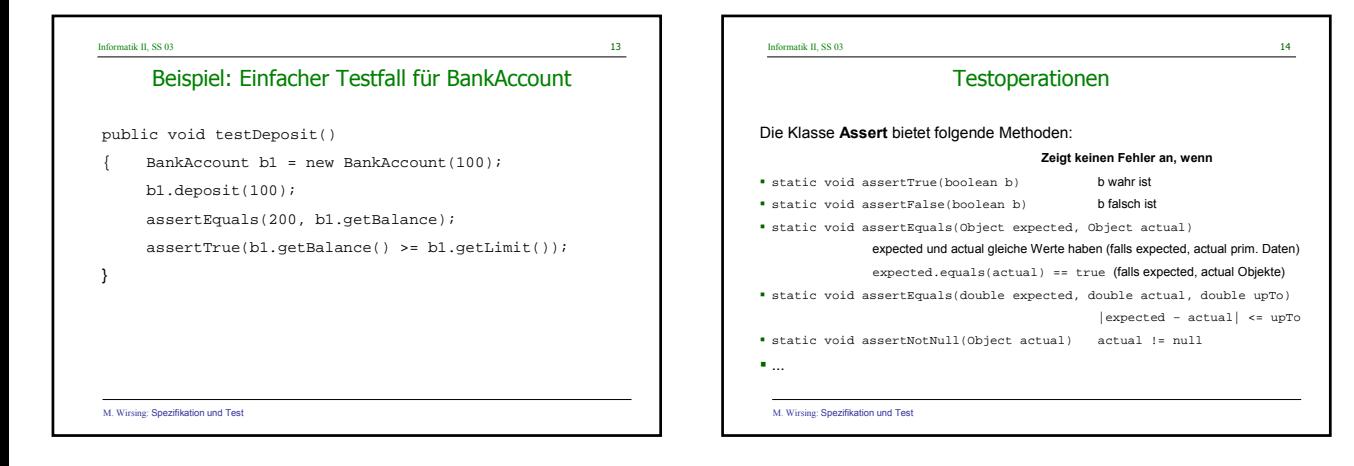

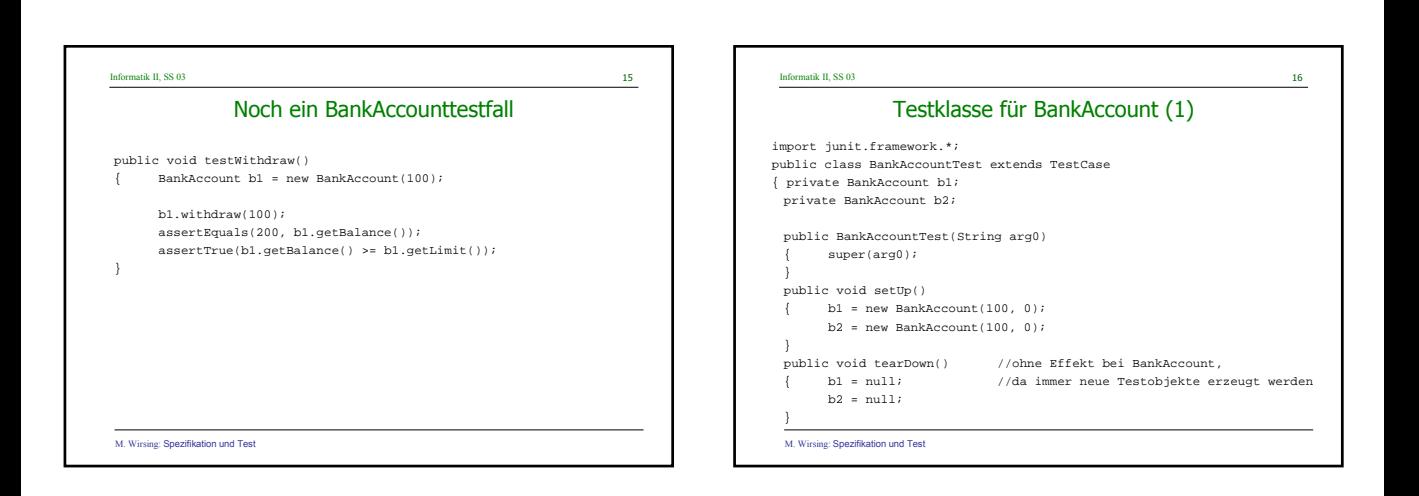

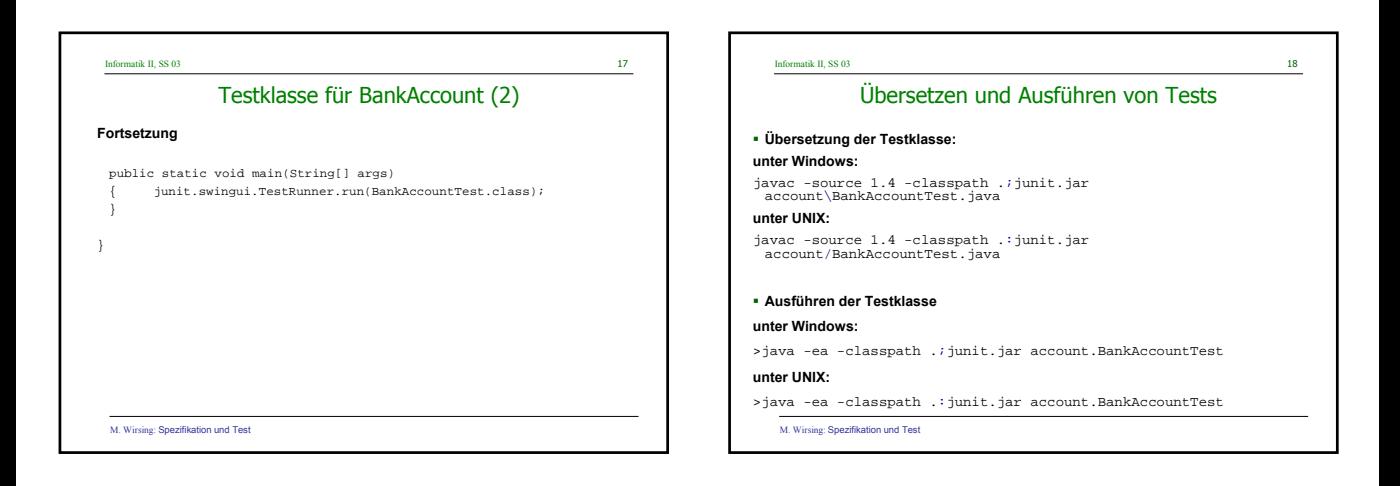

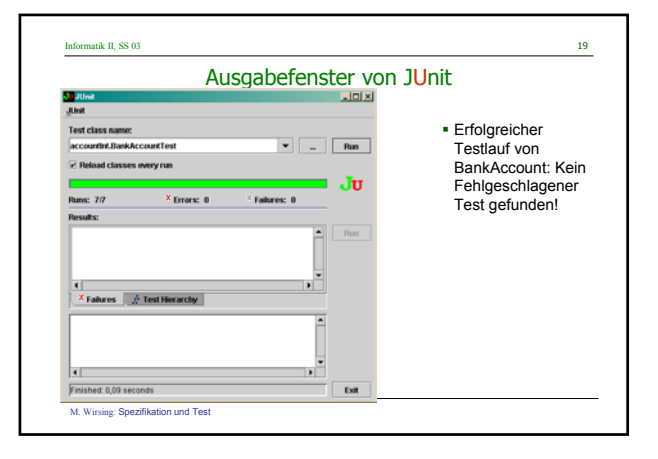

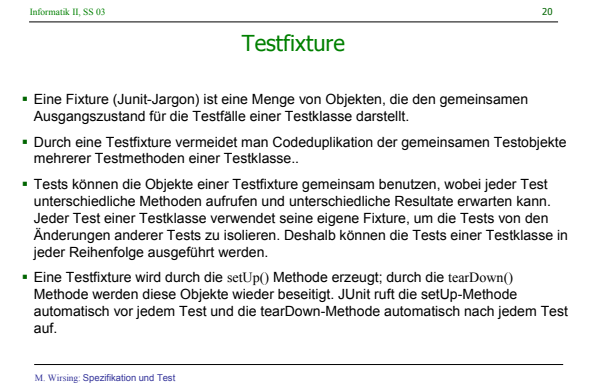

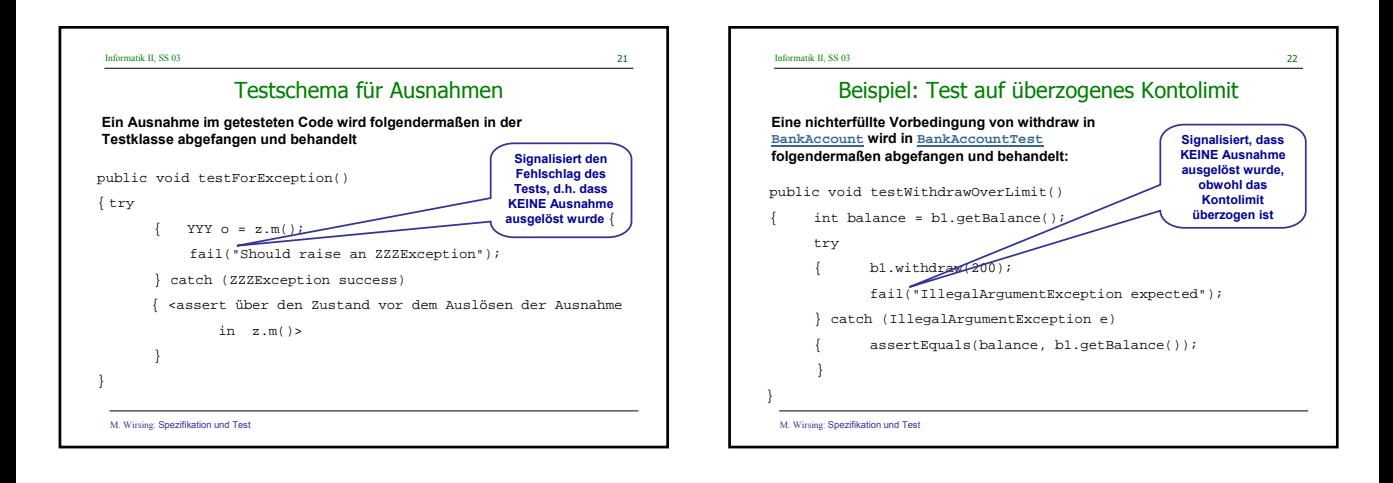

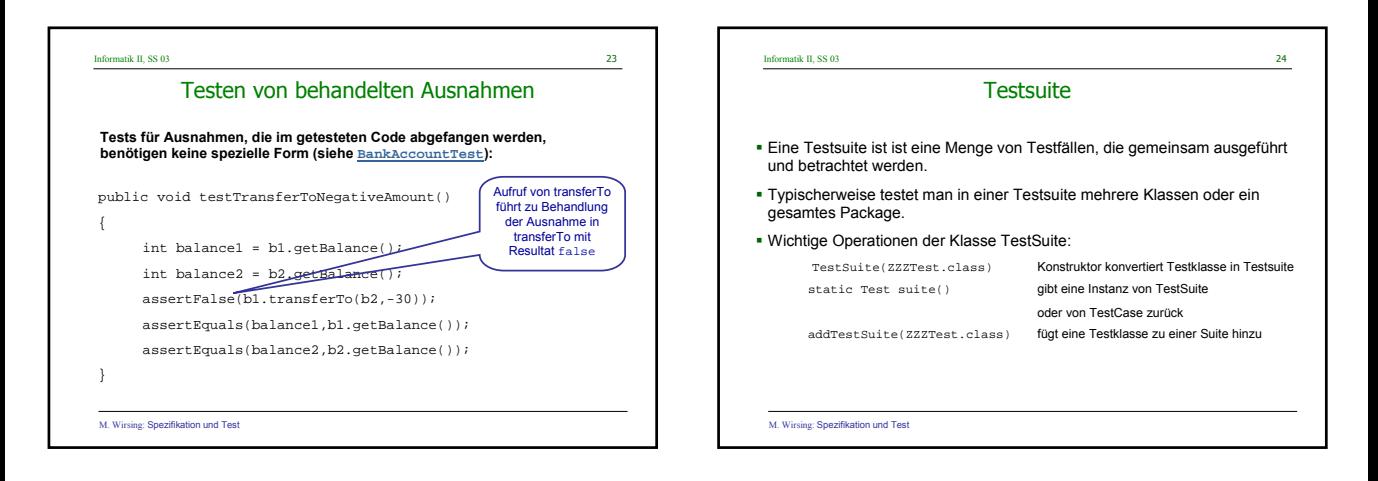

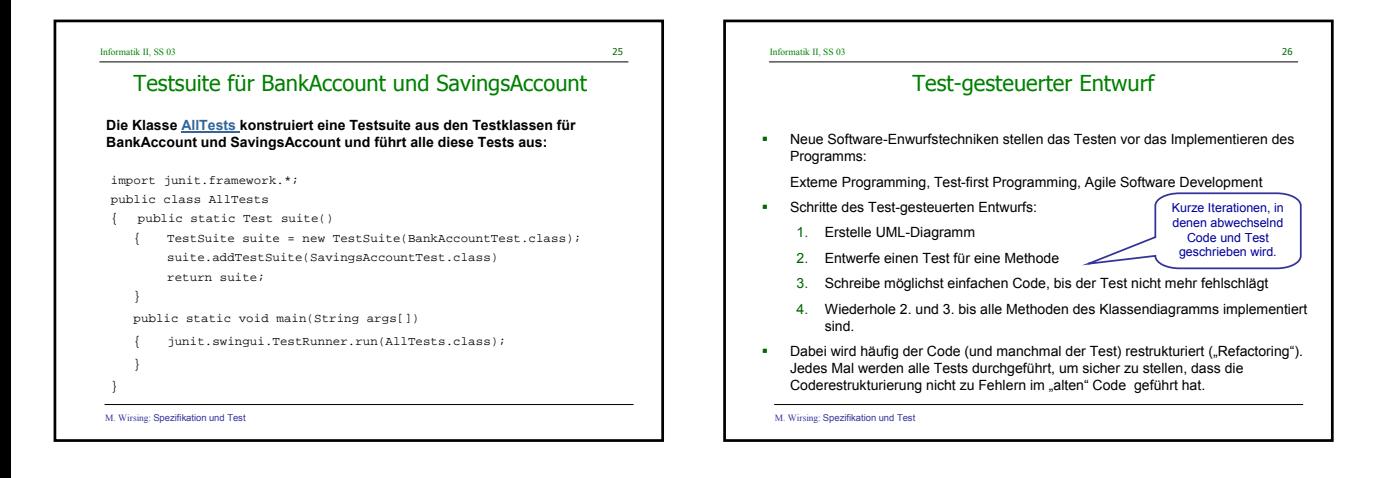

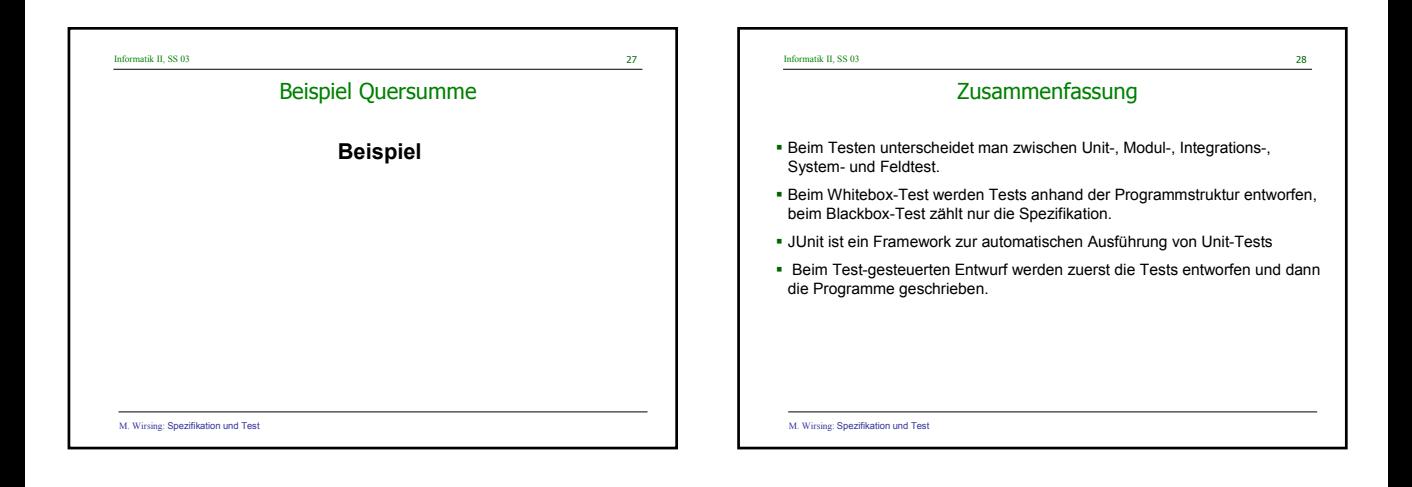